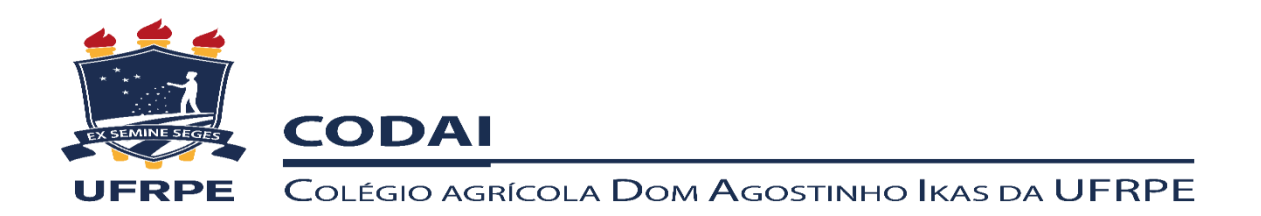

## 3ª **LISTA DE REMANEJAMENTO – 2020.1**

## **Ensino Médio - Tarde**

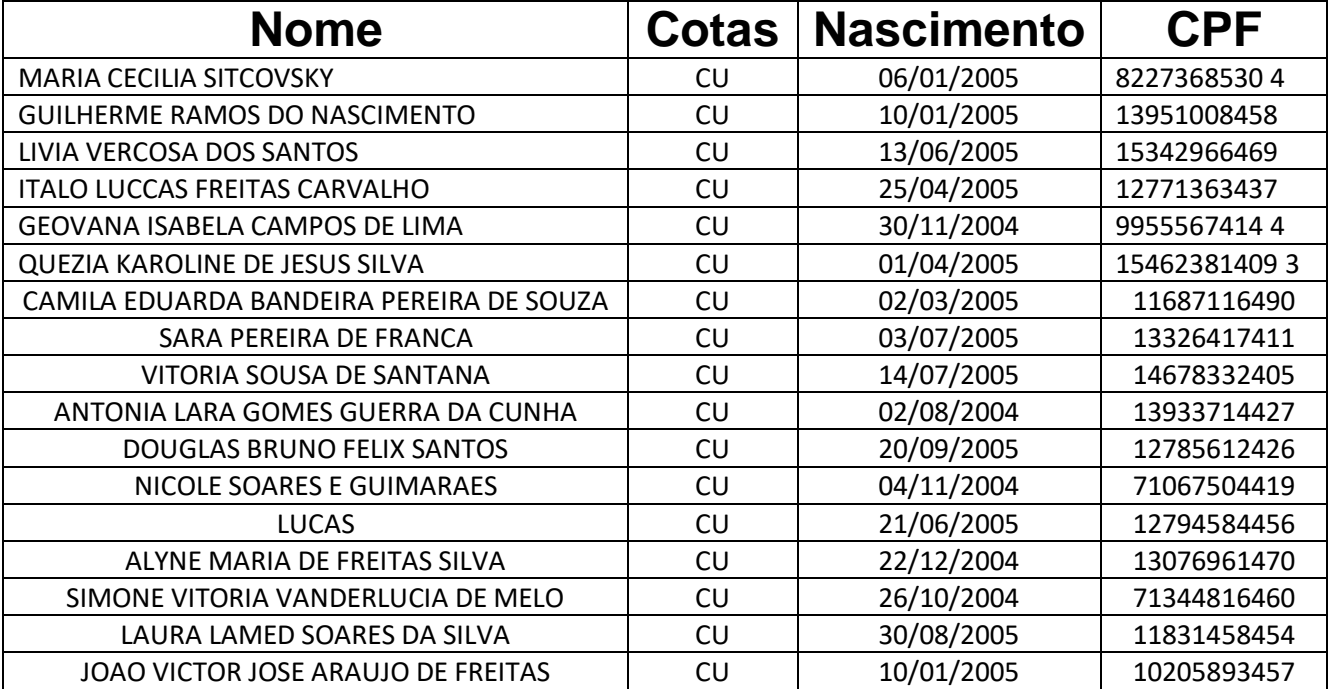